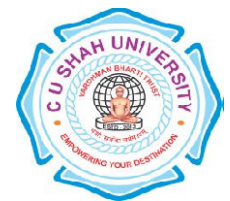

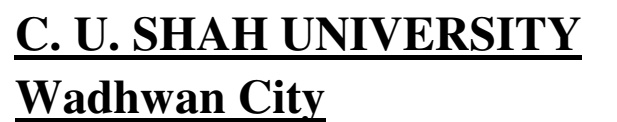

**FACULTY OF:** Computer Science **DEPARTMENT OF: Bachelor of Computer Application SEMESTER :** II **CODE:**4CS02BWS1 **NAME:**Website Designing

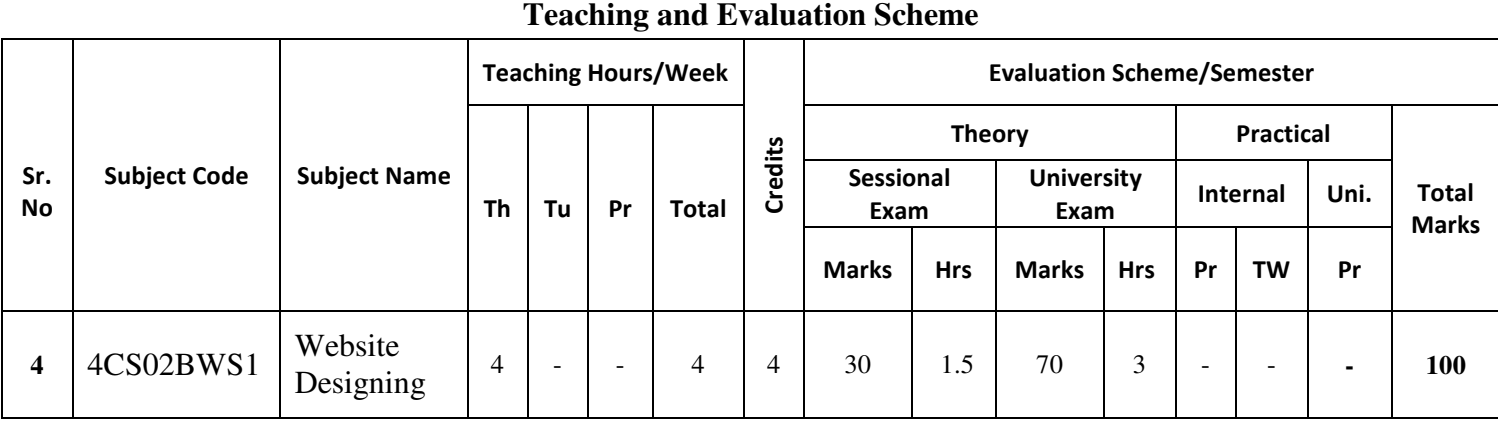

\_\_\_\_\_\_\_\_\_\_\_\_\_\_\_\_\_\_\_\_\_\_\_\_\_\_\_\_\_\_\_\_\_\_\_\_\_\_\_\_\_\_\_\_\_\_\_\_\_\_\_\_\_\_\_\_\_\_\_\_\_\_\_\_\_\_\_\_\_\_\_\_\_\_\_\_\_\_\_\_\_\_\_\_\_\_\_\_\_\_\_\_\_\_\_\_\_\_\_\_\_\_\_\_\_\_\_

#### **Objectives:**

This course is covering the development of web-site development. It will cover end-to-end development, including the clientside development. Topics include design of a web site and web pages, Hypertext Mark-up Language (HTML), style sheets, scripting languages, dynamic web pages.

**Pre-requisites:** No prior knowledge required to develop a system.

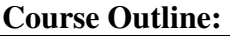

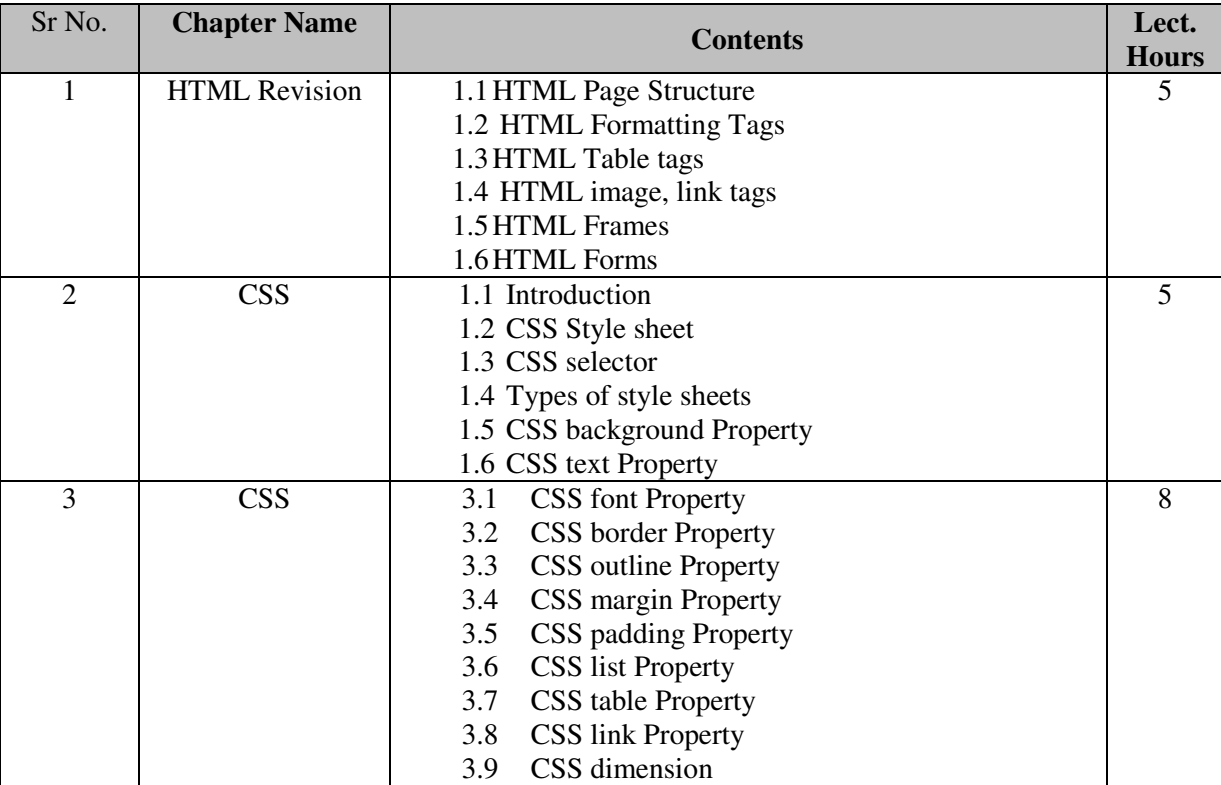

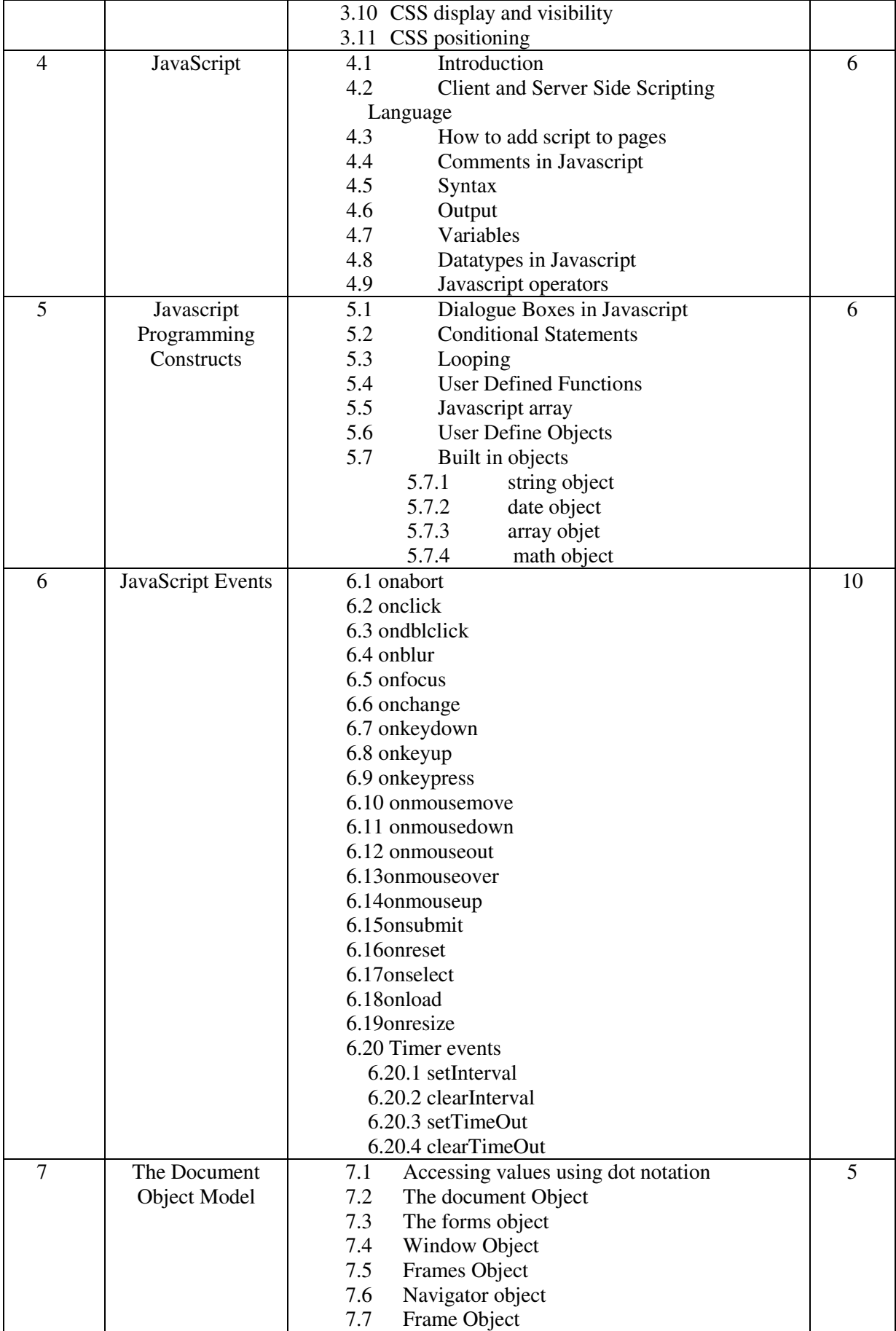

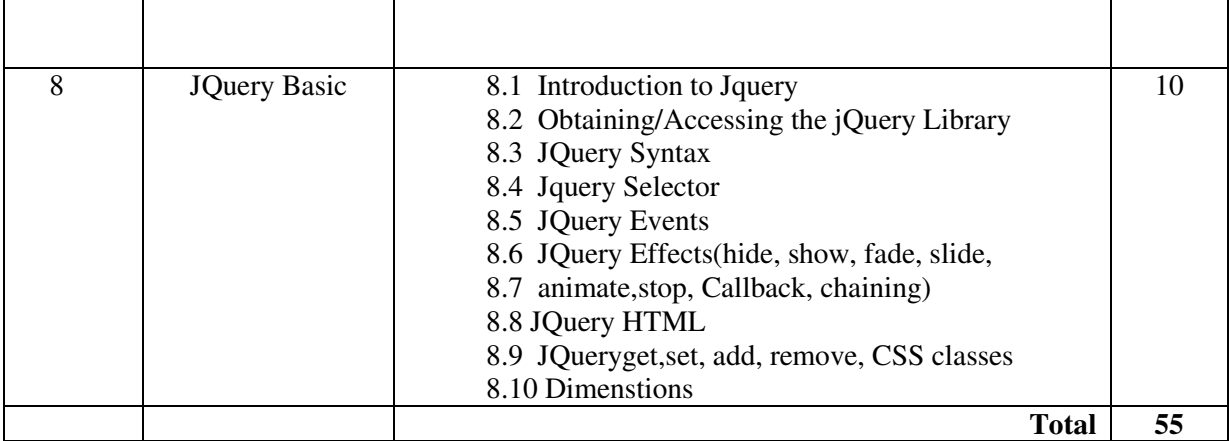

### **Teaching Methodology:**

Revision, Paper Solving, Seminar, Expert Talk, MCQ Quiz, Viva Test, Programming Test

### **Text Books:**

- 1. Beginning Web Programming with HTML, XHTML, and CSS by Jon DuckettWrox, Publication, ISBN-13 9788126525515
- 2. Beginning HTML and CSS By Rob Larsen Wrox Publication, ISBN- 978-81-265-4174-3

### **Reference Books**

- 1. World wide web design with HTML by CXavier, Tata McGraw Hill Education, ISBN-13 9780074639719
- 2. Html &Css: The Complete Reference 5th Edition by Thomas A. Powell, Tata Mcgraw Hill Education Private Limited
- 3. The ABCs of Javascript Lee Purcell, Mary Jane Mara John Wiley & Sons (1 January 1997) ISBN: 81-7029-8261
- 4. Learning Javascript Ramesh BangiaKhanna Publications

# **Program List Chapter 1 HTML REVISION**

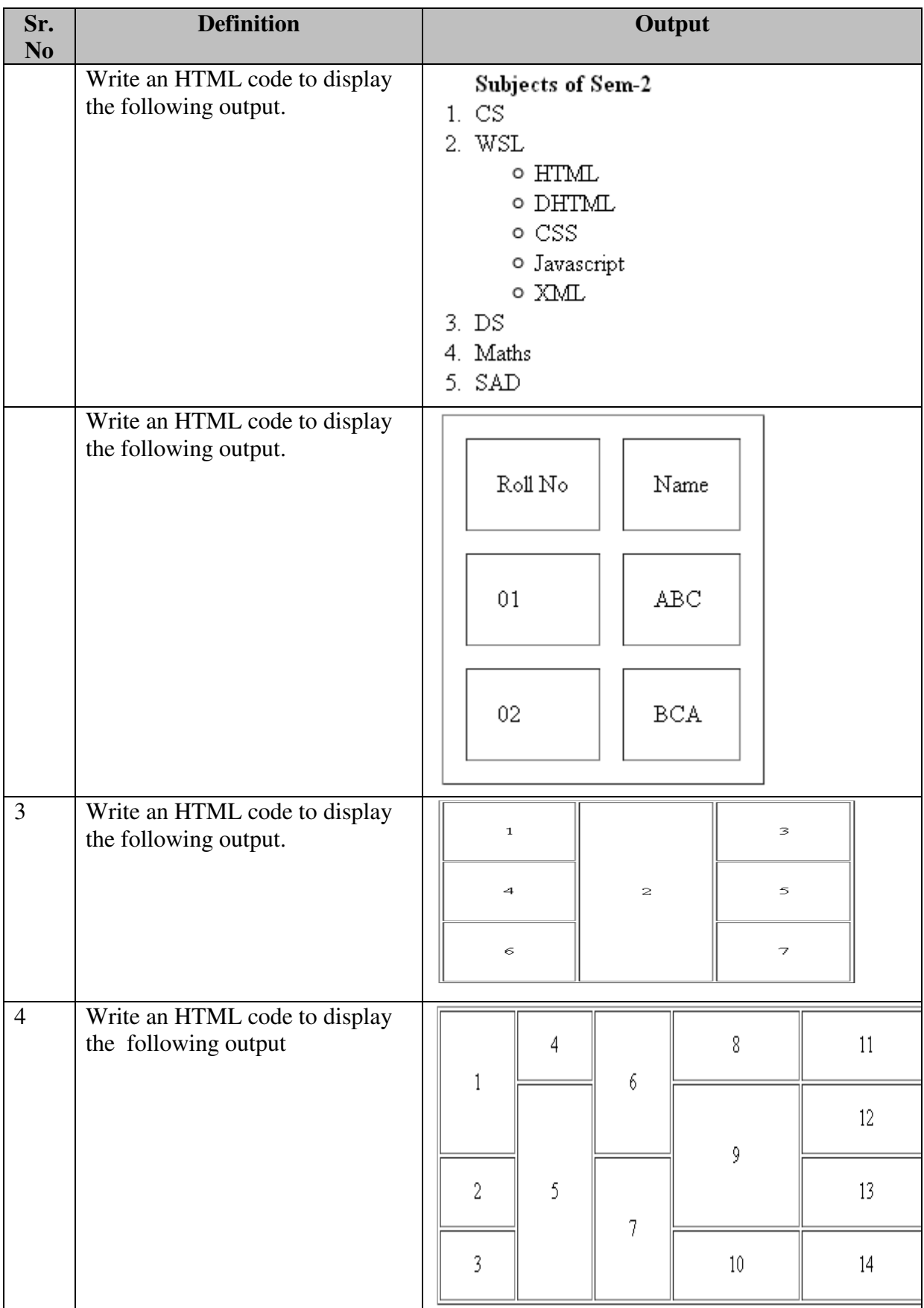

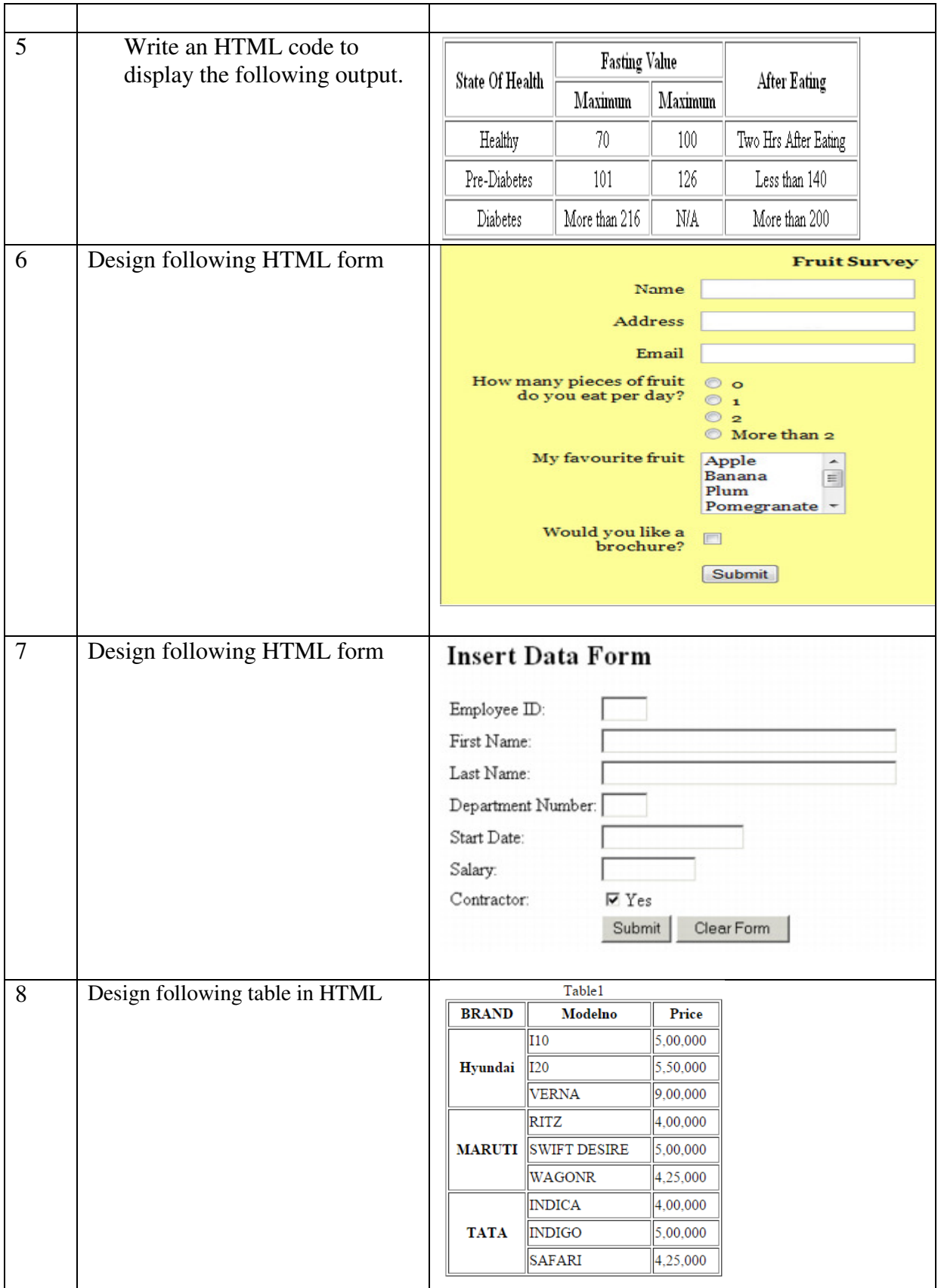

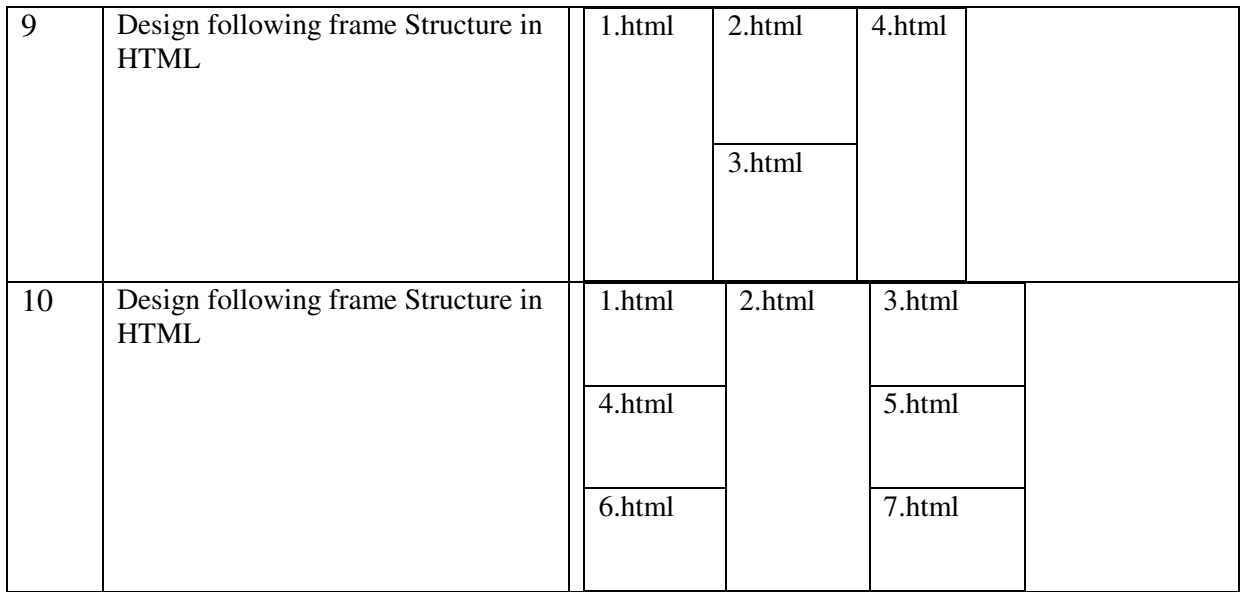

### **Program List CSS**

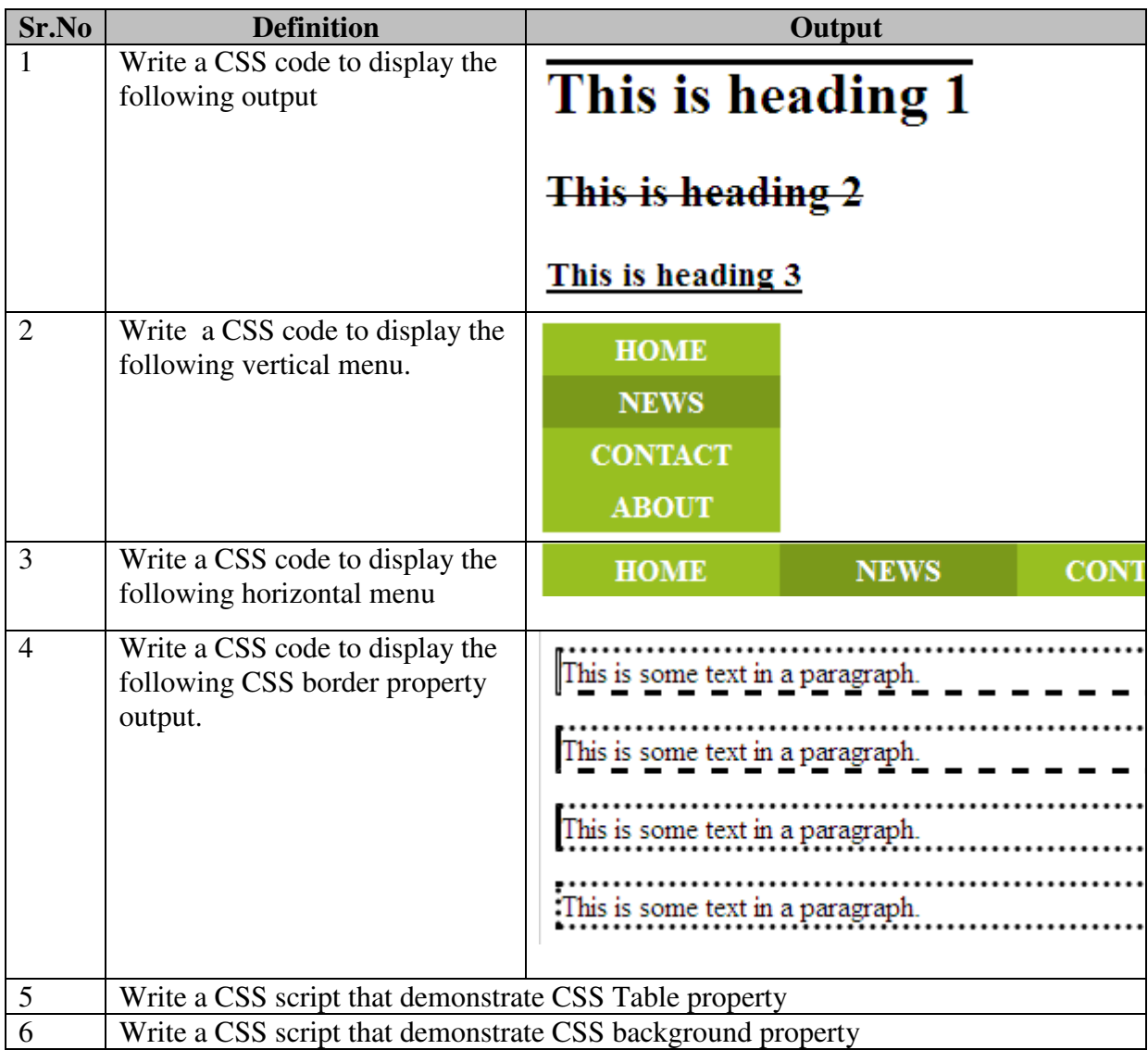

# **Program List JAVASCRIPT**

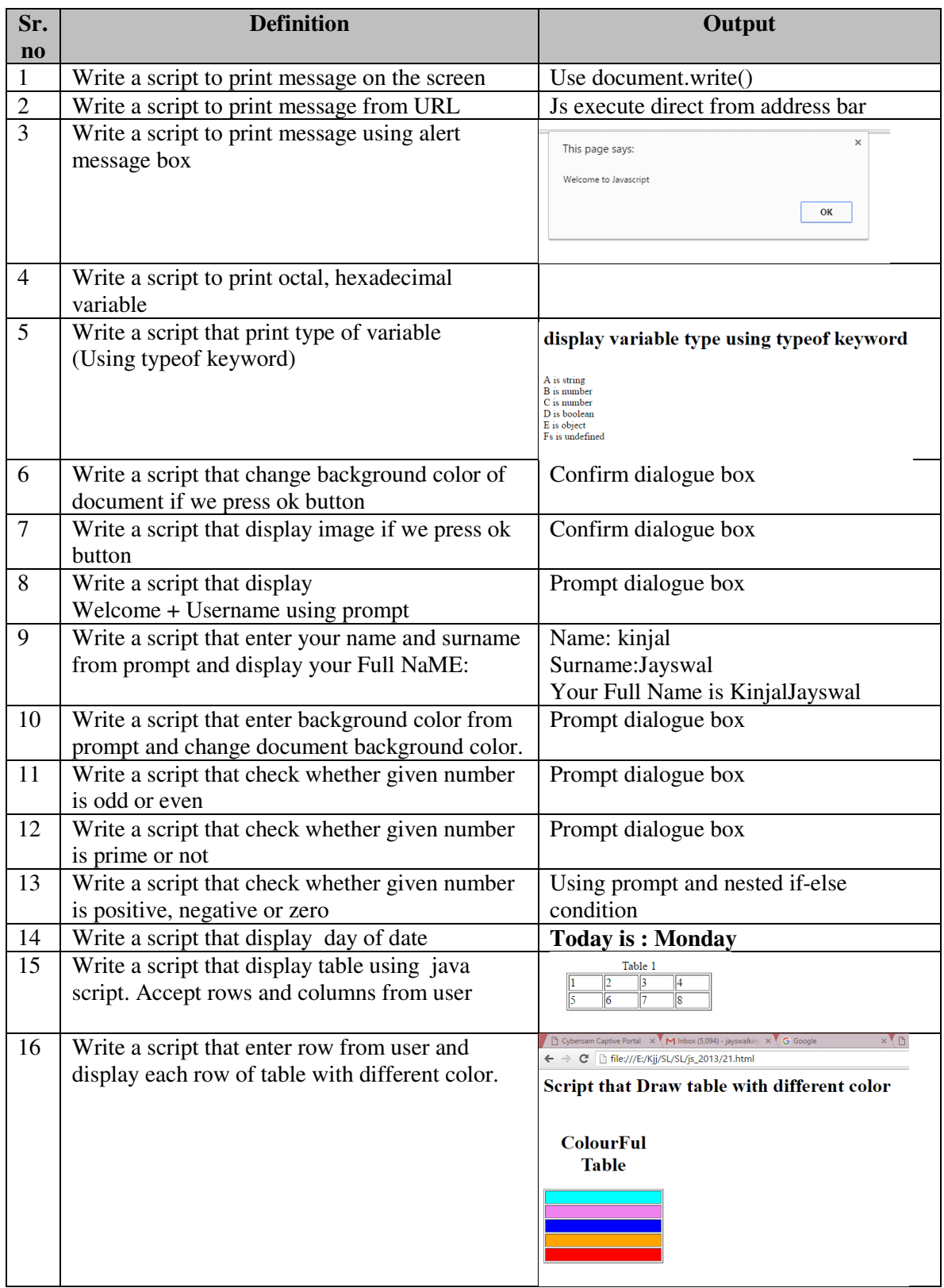

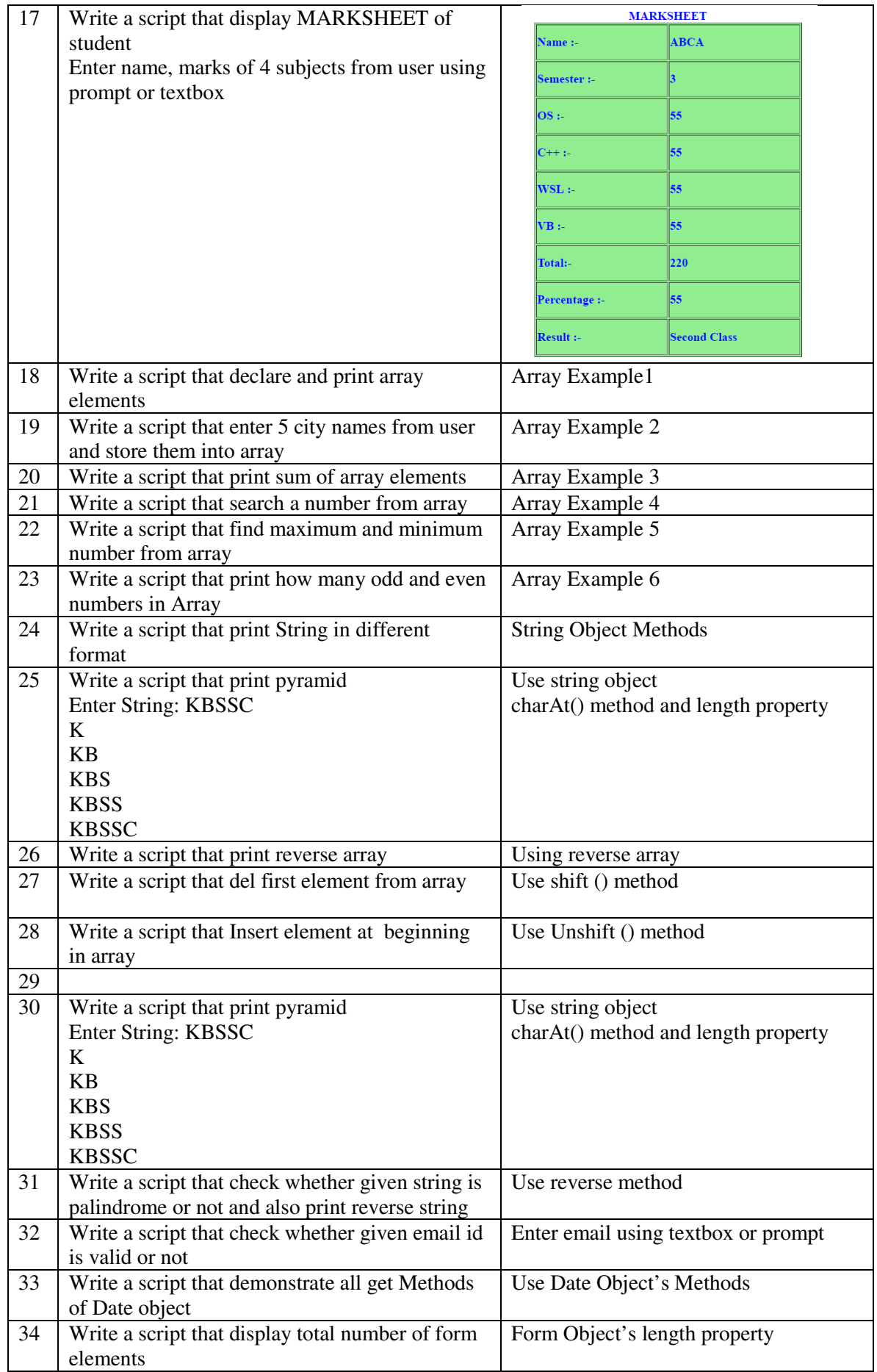

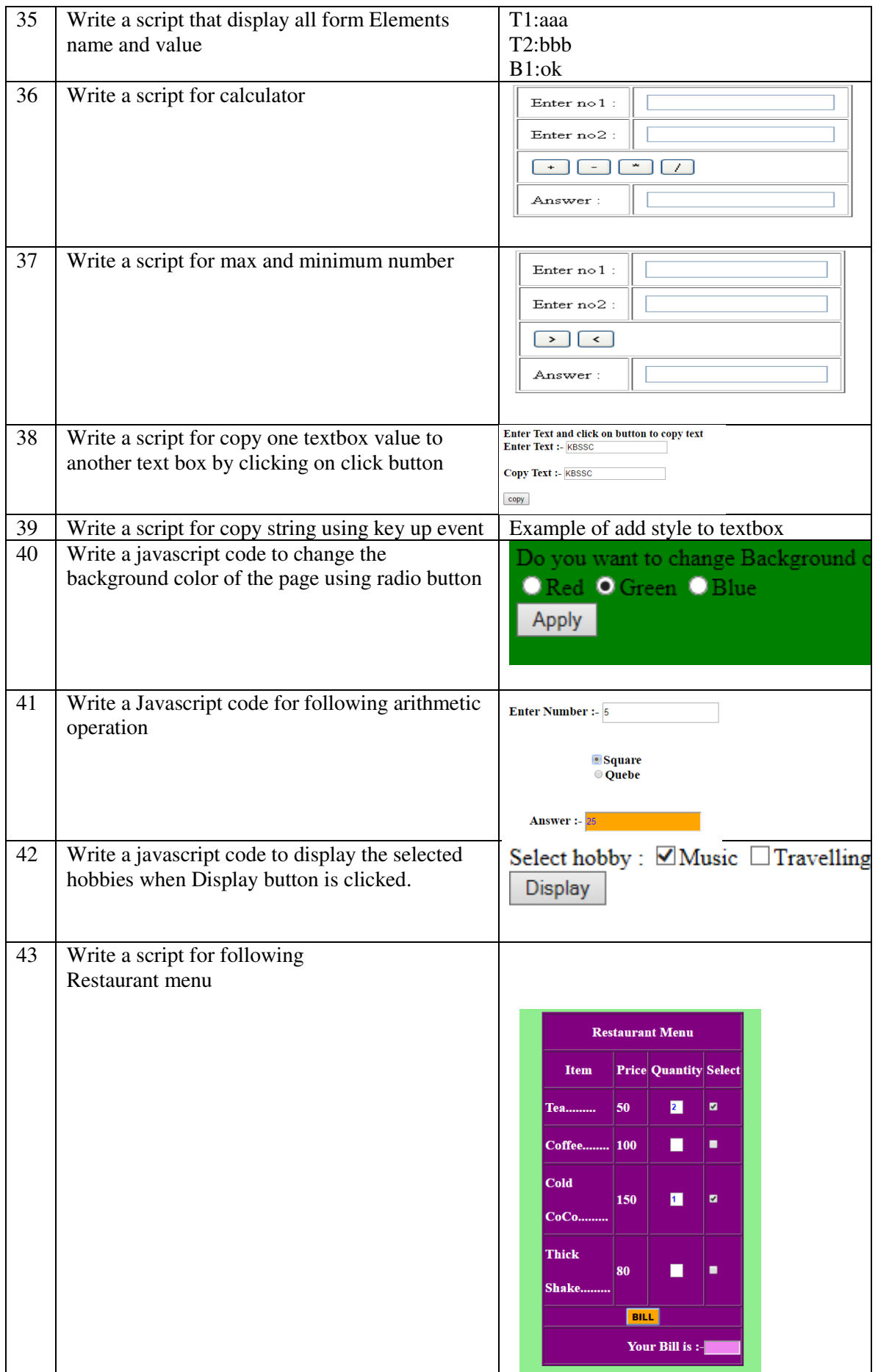

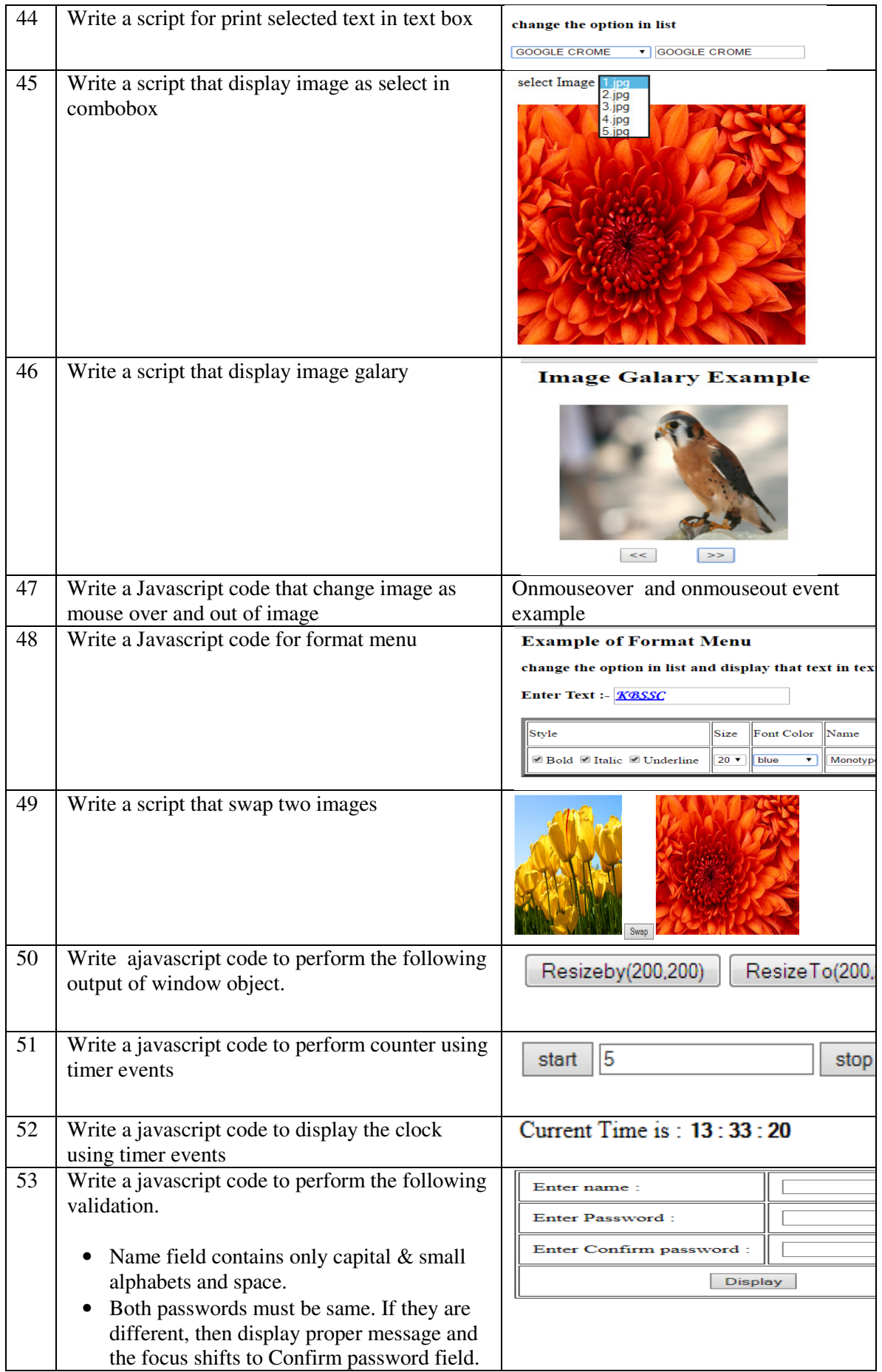

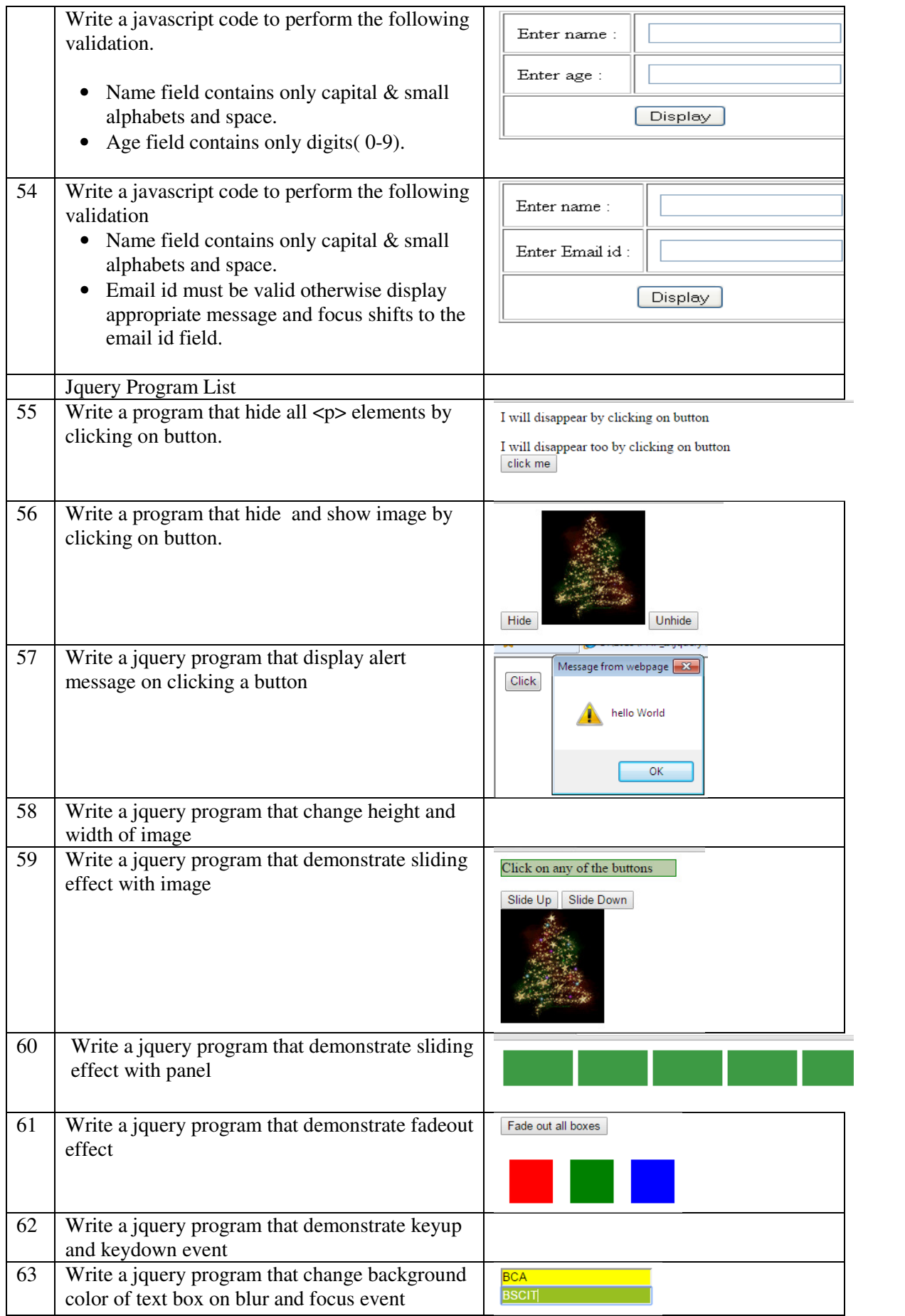

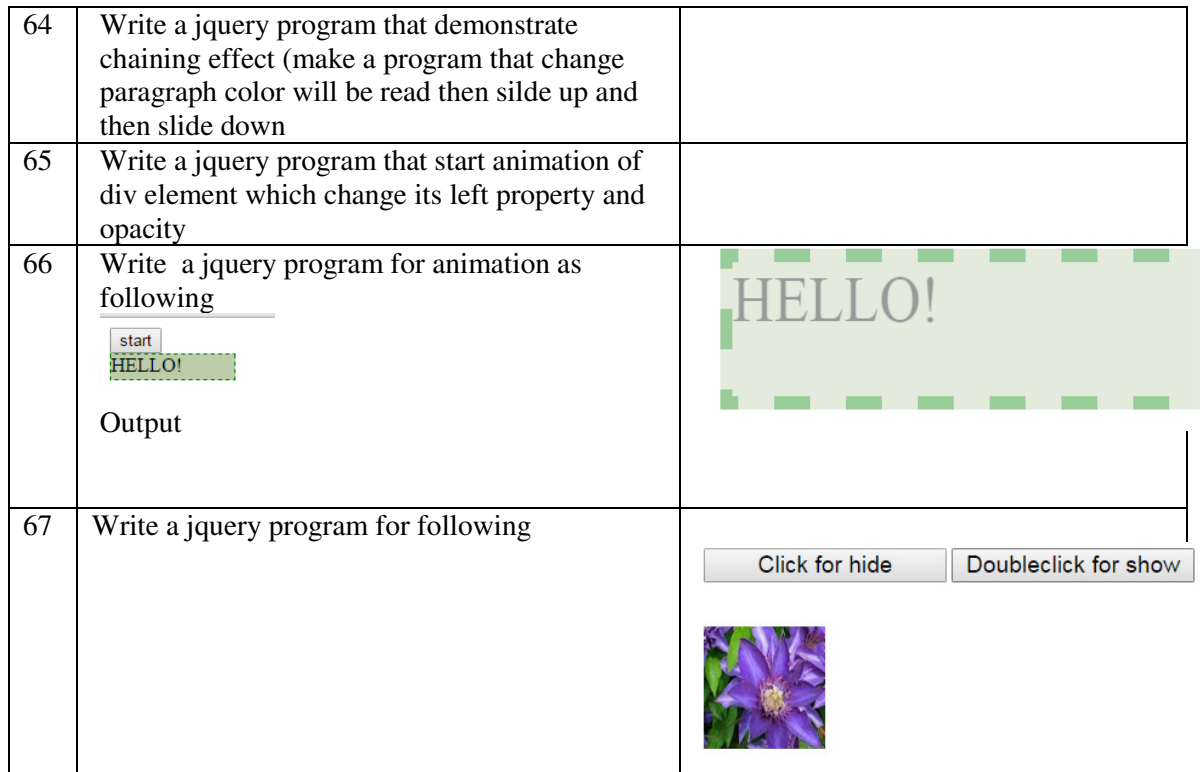